# AutoCAD Activation

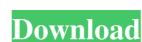

### **AutoCAD Crack PC/Windows**

In 1988 AutoCAD LT, which is not an actual AutoCAD version, but a template for users to make their own, compatible, AutoCAD was first released for the Mac, making it the first mainstream professional CAD program on a PC platform. AutoCAD is widely used for architectural design and drafting. It is one of the more popular CAD packages in use today, with an estimated 150,000 CAD designers and draftsmen using it worldwide. AutoCAD is produced and sold by AutoCAD is produced and sold by AutoCAD is produced and sold by AutoCAD is produced and sold by AutoCAD. See the AutoCAD user guide. Parts of the AutoCAD interface can be customized in the Preferences window. Editor The Editor window is the main window for editing drawings in AutoCAD. Clicking the "Doc" menu, shown below in Figure A, takes you to a help file for the editor window. Open Menu Window: Open Menu Window: O

#### AutoCAD Crack

MEL supports ObjectARX A number of non-automation functions are provided by the Windows API and used by AutoCAD CAD applications for AutoCAD LT, which is optimized for small 2D drawing jobs is available on a number of other systems. AutoCAD LT, which is optimized for Server Comparison of CAD editors, for architecture, engineering drawing program. Another Autodesk Inventor, an engineering drawing program. Another Autodesk Rendition Server Comparison of CAD editors for architecture, engineering and construction (AEC) Comparison of CAD editors for mechanical design Comparison of CAD editors for structural engineering Comparison of CAD editors for product design Comparison of CAD editors for product design Comparison of CAD editors for product design Comparison of CAD editors for product design Comparison of CAD editors for mechanical design Comparison of CAD editors for structural engineering List of CAD editors for power engineering List of CAD editors for product design Comparison of CAD editors for mechanical design Comparison of CAD editors for structural engineering List of CAD editors for product design Comparison of CAD editors for mechanical design Comparison of CAD editors for structural engineering List of CAD editors for product design Comparison of CAD editors for product design Comparison of CAD editors for product design Comparison of CAD editors for product design Comparison of CAD editors for mechanical design Comparison of CAD editors for product design Comparison of CAD editors for product design Comparison of CAD editors for product design Comparison of CAD editors for product design Comparison of CAD editors for product design Comparison of CAD editors for product design Comparison of CAD editors for product design Comparison of CAD editors for product design Comparison of CAD editors for product design Comparison of CAD editors for product design Comparison of CAD editors for product design Comparison of CAD editors for product design Comparison of CAD editors for product design Comparison of

#### AutoCAD Crack +

First, you will need to create a new file name AUTOCAD-EAGLE-KEY-X.X.X.X.exe for the x.x.x.x version. Click on the «More» tab and navigate to «Add/Remove Programs». Next you need to go to Edit -> Change Settings... and you will need to change the value in «Register update» from «yes» to «no». Click on «OK». Go back to Autocad and click on the «More» tab. Next you need to click on the «Apply» button and select the «Autodesk Autocad v10.2.3 Update». Next click on «Exit» button to exit the Autocad. If you would like to extract the update manually you will need to download the file and place it in the folder «C:\Program Files\Autocad\_v10.2.3\_en-US\autocad\_v10.2.3\_en-US\autocad\_

## What's New In?

Drawing templates: Make yours the standard, draw your own templates without writing a line of code. Add lines, arcs, shapes, and text to your drawing templates. You can build your templates by copying and pasting drawing objects and drawing commands. (video: 1:30 min.) Multi-view drawing: Multiview for AutoCAD allows you to draw and edit many views in one drawing session. On your screen you can see one, two, three, or more simultaneous views of the drawing that are rotated, aligned, or stretched to your specifications. You can choose to make changes to any of these views and you can merge and split views to create the views you want. (video: 1:05 min.) Directly edit other drawings: With the new External Reference, you can directly edit and annotate other drawings from within AutoCAD. Connect to other drawings through OLE or DWG files, or connect to the Internet through file transfer or FTP. (video: 1:15 min.) Drawing Control Block (DCB): Define how you want to display your drawing on your screen or on printed paper. (video: 1:25 min.) Zooming and Pinching: Scale drawings to any size you want. (video: 1:17 min.) Combine objects: You can move multiple parts into the same feature and have them automatically rotated or aligned. Now parts can be aligned or rotate together as one object. You can use the Combine feature to merge parts that you have just created. (video: 1:25 min.) Speed improvements: AutoCAD 2023 is up to 30% faster than the previous version. (video: 1:20 min.) Time-based editing: Now you can edit and annotate drawings automatically, based on the

# **System Requirements For AutoCAD:**

Intel OS: Windows 7, Vista Mac OS: Intel-based Macs with Mac OS X 10.7.5 or later Memory: 2 GB of RAM or higher Graphics: 1024 MB of RAM or more Keyboard & Mouse DirectX®: DirectX 9.0c Input Devices: USB Gamepad or compatible controller Standard Controls: Use the default keys for your keyboard (A, B, X, Y, L1, R1, R2, L2, R3, Z Related links: